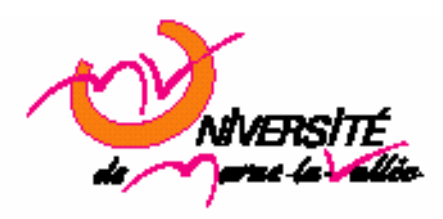

# **TD 1 : Variables Algorithmie Master EEA 1ère année 2006**

## **1. Introduction**

### **1.1. Edition du fichier**

Afin d'écrire votre script C, vous pouvez utiliser n'importe quel éditeur de texte, cependant xemacs ou nedit paraissent être un bon choix. On lance l'éditeur à partir d'une console (« nedit & »). Le fichier aura une extension .c.

#### **1.2. Compilation**

Ouvrez un terminal et placez-vous dans le répertoire dans lequel vous avez enregistré votre script C. Afin de compiler votre script, utiliser la commande : *gcc nom\_du\_fichier.cpp -o nom\_executable* 

Ce qui donne, par exemple, si votre script du exo1 se nomme exo1.cpp et que vous voulez que votre exécutable se nomme exo1:

*gcc exo1.cpp -o exo1* 

Le compilateur génère alors un fichier exo1 que vous pouvez exécuter en utilisant la commande  $/$ exo $1$ 

## **2. Exercice 1 : Variable (locale et globale)**

On n'utilisera aucun pointeur dans cet exercice.

Un variable est un espace mémoire pouvant contenir des données. Cet espace mémoire est défini par le type de la variable (int, float,…).

- 1. Créer un fichier « exerice1.cpp » dans lequel on va calculer le prix d'un article après déduction (en pourcentage) d'une remise et votre profit selon la marge. On aura comme variables : prixInitial, prixSolde et profit. On fixe la remise à 20%, et la marge à 5%.
- 2. Afficher prixSolde et &prixSolde (utilisez la fonction printf de la librairie stdio.h). Que représentent ces valeurs ?
- 3. Créer une fonction « affiche\_solde » qui affiche le prix soldé.
- 4. Ajouter la fonction « prix solde init » suivante : *void prix\_solde\_init() { double prixSolde = 0;*

```
 cout<< "prix solde est = "<< prixSolde <<endl;
```
*}* 

Affichez ensuite « prixSolde » sans passer par cette fonction. Que constatez vous, et pourquoi ?

5. Ajouter le fonction « init\_prix\_init » suivante : *void init\_prix\_init ()* 

```
{
```
 *prixInitial = 100;* 

*}* 

Cette fonction ne compile pas, pourquoi ?

- 6. Déclarer la variable prixInitial en dehors des fonctions. Recompilez. Pourquoi cela se passe bien ?
- 7. Créer une fonction « prix\_solde » qui retourne la valeur du prix soldé.
- 8. Est-il possible de créer une fonction « calcul\_solde\_et\_marge » qui retourne le calcul du prix soldé et votre profit ?

## **3. Exercice 2 (optionnel)**

Même exercice que précédemment mais des tableaux de variables (prixInitial[],prixSolde[], profit[]).